| Name:            |            |                         | Class:                                  | Date:                                  |
|------------------|------------|-------------------------|-----------------------------------------|----------------------------------------|
| Chapter 1: In    | to the l   | Internet                |                                         |                                        |
| 1. A global net  | work of    | computers and mobil     | le devices connected together to share  | information and other resources is the |
| a. web           | b. er      | nail network            |                                         |                                        |
| c. Internet      | d. IF      | RC network              |                                         |                                        |
| ANSWER:          | c          |                         |                                         |                                        |
| POINTS:          | 1          |                         |                                         |                                        |
| REFERENCES       | : 2        |                         |                                         |                                        |
| 2. A is a c      | ompute     | r that has a direct cor | nnection to the Internet.               |                                        |
| a. host          | b. b       | log                     |                                         |                                        |
| c. protocol      | d. li      | nk                      |                                         |                                        |
| ANSWER:          | a          |                         |                                         |                                        |
| POINTS:          | 1          |                         |                                         |                                        |
| REFERENCES       | : 2        |                         |                                         |                                        |
| 3. When an Inte  | ernet use  | er connects to the Inte | ernet to access information and service | es, the user is considered to be       |
| a. connecte      |            | online                  |                                         |                                        |
| c. busy          | d.         | offline                 |                                         |                                        |
| ANSWER:          | b          |                         |                                         |                                        |
| POINTS:          | 1          |                         |                                         |                                        |
| REFERENCES       | : 2        |                         |                                         |                                        |
| 4. A standard o  | r set of r | rules that computer n   | etwork devices follow when transmitt    | ing and receiving data is called a     |
| a. repeater      | b. h       | ost                     |                                         |                                        |
| c. server        | d. pi      | rotocol                 |                                         |                                        |
| ANSWER:          | d          |                         |                                         |                                        |
| POINTS:          | 1          |                         |                                         |                                        |
| REFERENCES       | : 2        |                         |                                         |                                        |
| 5. YouTube and   | d Vimeo    | are examples of         | _ websites.                             |                                        |
| a. video sh      | aring      | b. social networki      | ng                                      |                                        |
| c. microble      | ogging     | d. wiki                 |                                         |                                        |
| ANSWER:          | a          |                         |                                         |                                        |
| POINTS:          | 1          |                         |                                         |                                        |
| REFERENCES       | : 4        |                         |                                         |                                        |
| 6. A subset of t | he Interr  | net that supports doc   | uments that combine pictures, sound, a  | and animation with text is             |
| a. chat          | b. ne      | ewsgroups               | _                                       |                                        |
| c. the web       | d. m       | nailing lists           |                                         |                                        |
| ANSWER:          | c          |                         |                                         |                                        |
| POINTS:          | 1          |                         |                                         |                                        |
| REFERENCES       | : 5        |                         |                                         |                                        |
| 7. WordPress is  | an exar    | mple of a(n) ma         | anagement system.                       |                                        |

| Name:                       |                               | Class:                                  | Date:                             |
|-----------------------------|-------------------------------|-----------------------------------------|-----------------------------------|
| Chapter 1: Into             | the Internet                  |                                         |                                   |
| a. CSS                      | b. authoring                  |                                         |                                   |
| c. online cor               | •                             |                                         |                                   |
| ANSWER:                     | c                             |                                         |                                   |
|                             | 1                             |                                         |                                   |
| REFERENCES:                 | 6                             |                                         |                                   |
| 8. A is a so                | ftware program used to view   | webpages.                               |                                   |
| a. site b.                  | host                          |                                         |                                   |
| c. link d.                  | browser                       |                                         |                                   |
| ANSWER:                     | d                             |                                         |                                   |
| POINTS:                     | 1                             |                                         |                                   |
| REFERENCES:                 | 6                             |                                         |                                   |
| 9. Text or picture known as | es in a webpage that can be u | sed to view a different location in the | same page or a different page are |
| a. protocols                | b. hosts                      |                                         |                                   |
| c. blogs                    | d. hyperlinks                 |                                         |                                   |
| ANSWER:                     | d                             |                                         |                                   |
| POINTS:                     | 1                             |                                         |                                   |
| REFERENCES:                 | 7                             |                                         |                                   |
| 10. A is a v                | veb-based resource that helps | s you find specific information on the  | web.                              |
| a. search too               | _                             |                                         |                                   |
| c. server                   | d. site                       |                                         |                                   |
| ANSWER:                     | a                             |                                         |                                   |
| POINTS:                     | 1                             |                                         |                                   |
| REFERENCES:                 | 8                             |                                         |                                   |
| 11. A(n) all                | _                             | and files over a local computer netwo   | rk or the Internet.               |
| a. search too               | l b. email program            |                                         |                                   |
| c. browser                  | d. circuit                    |                                         |                                   |
| ANSWER:                     | b                             |                                         |                                   |
| POINTS:                     | 1                             |                                         |                                   |
| REFERENCES:                 | 9                             |                                         |                                   |
|                             |                               | with each other over the Internet using | g                                 |
| a. W3C                      | b. CSS                        |                                         |                                   |
|                             | d. IRC                        |                                         |                                   |
|                             | d                             |                                         |                                   |
| POINTS:                     | 1                             |                                         |                                   |
| REFERENCES:                 | 9                             |                                         |                                   |
|                             | omputer on a network used t   | o store files.                          |                                   |
| a. modem                    | b. router                     |                                         |                                   |

| Name:                                                                                                    | Class:                                    | Date:                                  |
|----------------------------------------------------------------------------------------------------|-------------------------------------------|----------------------------------------|
| Chapter 1: Into the Internet                                                                                                |                                           |                                        |
| c. server d. protocol                                                                                                    |                                           |                                        |
| ANSWER: c                                                                                                    |                                           |                                        |
| POINTS: 1                                                                                                    |                                           |                                        |
| REFERENCES: 10                                                                                                    |                                           |                                        |
| 14. The communication standard or protoco<br>a. TCP b. IP                                                                   | ol that allows Internet users to downloa  | nd or upload files is                  |
| c. FTP d. HTTP                                                                                                    |                                           |                                        |
| ANSWER: c                                                                                                    |                                           |                                        |
| POINTS: 1                                                                                                    |                                           |                                        |
| REFERENCES: 10                                                                                                    |                                           |                                        |
| 15. Google Drive is an example of                                                                                           |                                           |                                        |
| a. word processing software b. cloud                                                                                        | ~ ~                                       |                                        |
| c. spreadsheet software d. pres                                                                                             | sentation software                        |                                        |
| ANSWER: b                                                                                                    |                                           |                                        |
| POINTS: 1                                                                                                    |                                           |                                        |
| REFERENCES: 10                                                                                                    |                                           |                                        |
| 16. A(n) provides a secure, encrypted a. VPN b. XML c. ARPA d. RWD  ANSWER: a  POINTS: 1  REFERENCES: 11                    | connection between remote users and       | local area networks.                   |
| 17 is a protocol that allows users to le                                                                                    | og on to and access a remote computer     | •                                      |
| a. IRC b. Telnet                                                                                                    |                                           |                                        |
| c. FTP d. HTML                                                                                                    |                                           |                                        |
| ANSWER: b                                                                                                    |                                           |                                        |
| POINTS: 1                                                                                                    |                                           |                                        |
| REFERENCES: 11                                                                                                    |                                           |                                        |
| 18. The concept of includes electronic invoices, or paying by credit card online.  a. search b. e-business c. email d. chat | cally transmitted financial transactions, | such as placing orders, sending        |
| ANSWER: b                                                                                                    |                                           |                                        |
| POINTS: 1                                                                                                    |                                           |                                        |
| REFERENCES: 11                                                                                                    |                                           |                                        |
| 19. An example of a activity is when                                                                                        | a consumer goes online to purchase en     | vironmental friendly items on Reuseit. |
| a. B2B b. B2E                                                                                                    |                                           | •                                      |
| c. C2C d. B2C                                                                                                    |                                           |                                        |

| Name:                                                                              | Class:                                    | Date:                                    |
|------------------------------------------------------------------------------------|-------------------------------------------|------------------------------------------|
| Chapter 1: Into the Internet                                                       |                                           |                                          |
| ANSWER: d                                                                          |                                           |                                          |
| POINTS: 1                                                                          |                                           |                                          |
| REFERENCES: 11-12                                                                  |                                           |                                          |
| 20. An example of e-commerce is one business.                                      | e business using the Internet to purchase | e goods and services from another        |
| a. B2C b. B2B                                                                      |                                           |                                          |
| c. B2E d. C2C                                                                      |                                           |                                          |
| ANSWER: b                                                                          |                                           |                                          |
| POINTS: 1                                                                          |                                           |                                          |
| REFERENCES: 12                                                                     |                                           |                                          |
| 21. An example of a activity is when online auction website.                       | a collector purchases a collectible item  | from another individual through an       |
| a. C2C b. B2B                                                                      |                                           |                                          |
| c. B2C d. B2E                                                                      |                                           |                                          |
| ANSWER: a                                                                          |                                           |                                          |
| POINTS: 1                                                                          |                                           |                                          |
| REFERENCES: 12                                                                     |                                           |                                          |
| 22. The Internet traces its origins to a colla                                     | boration among academia, industry, and    | d government that started in the early   |
| a. 1950s b. 1970s                                                                  |                                           |                                          |
| c. 1940s d. 1960s                                                                  |                                           |                                          |
| ANSWER: d                                                                          |                                           |                                          |
| POINTS: 1                                                                          |                                           |                                          |
| REFERENCES: 13                                                                     |                                           |                                          |
| 22 The massinitially built to boundle a                                            | oice communications it also become or     | into and most of commutes                |
| 23. The was initially built to handle v communications.                            | once communications, it also became an    | i integral part of computer              |
| a. ARPANET b. MILNET                                                               |                                           |                                          |
| c. PSTN d. CANARIE                                                                 |                                           |                                          |
| ANSWER: c                                                                          |                                           |                                          |
| POINTS: 1                                                                          |                                           |                                          |
| REFERENCES: 13                                                                     |                                           |                                          |
| 24 switching involves separating data the destination computer where they are real |                                           | nits and then sending the small units to |
| a. Circuit b. Packet                                                               |                                           |                                          |
| c. Browser d. Host                                                                 |                                           |                                          |
| ANSWER: b                                                                          |                                           |                                          |
| POINTS: 1                                                                          |                                           |                                          |
| REFERENCES: 13                                                                     |                                           |                                          |
| 25. ARPANET, a new network of compute                                              | ers funded by ARPA, was based on a pla    | an developed by                          |

Cengage Learning Testing, Powered by Cognero

| Name:                        |                          |                                                              | Class:                                                 | Date:                               |
|------------------------------|--------------------------|--------------------------------------------------------------|--------------------------------------------------------|-------------------------------------|
| Chapter 1: Into              | the Inter                | rnet                                                         |                                                        |                                     |
| a. Vinton Ce                 | rf                       | b. Tim Berners-Lee                                           |                                                        |                                     |
| c. Lawrence                  | Roberts                  | d. Ray Tomlinson                                             |                                                        |                                     |
| ANSWER:                      | С                        |                                                              |                                                        |                                     |
| POINTS:                      | 1                        |                                                              |                                                        |                                     |
| REFERENCES:                  | 14                       |                                                              |                                                        |                                     |
| 26. Every compu<br>a. TCP/IP | ter connect<br>b. IP/TCl | ed to the Internet uses the                                  | suite to communicate betw                              | een networks.                       |
| c. TIP/CP                    |                          |                                                              |                                                        |                                     |
|                              | a                        |                                                              |                                                        |                                     |
| POINTS:                      |                          |                                                              |                                                        |                                     |
| REFERENCES:                  |                          |                                                              |                                                        |                                     |
| 27. The scientist            | who develo               | oped the first email program is _                            | ·                                                      |                                     |
| a. Vinton Ce                 | rf                       | b. Tim Berners-Lee                                           |                                                        |                                     |
| c. Lawrence                  | Roberts                  | d. Ray Tomlinson                                             |                                                        |                                     |
| ANSWER:                      | d                        |                                                              |                                                        |                                     |
| POINTS:                      | 1                        |                                                              |                                                        |                                     |
| REFERENCES:                  | 15                       |                                                              |                                                        |                                     |
| 28. The main lon             | g-distance               | lines and the hardware that com                              | nect computers to the Intern                           | et are together called the Internet |
| ·                            | h                        |                                                              |                                                        |                                     |
| a. protocol                  | _                        | et                                                           |                                                        |                                     |
| c. backbone                  |                          |                                                              |                                                        |                                     |
|                              | c                        |                                                              |                                                        |                                     |
| POINTS:                      |                          |                                                              |                                                        |                                     |
| REFERENCES:                  | 15                       |                                                              |                                                        |                                     |
|                              |                          | rectory-based system used to m<br>e University of Washington | ake available information a b. Steer, developed at the |                                     |
| -                            | eveloped at              | the University of Minnesota                                  | d. Snake, developed at the                             | e University of Tennessee           |
| ANSWER:                      | С                        |                                                              |                                                        |                                     |
| POINTS:                      | 1                        |                                                              |                                                        |                                     |
| REFERENCES:                  | 16                       |                                                              |                                                        |                                     |
| 30. The documen              | t system th              | at allows users to click on a wo                             | rd to jump to another location                         | on within the same file is called   |
| a. hyperword                 | l b. hyp                 | pertransfer                                                  |                                                        |                                     |
| c. hypertext                 | d. hyp                   | perjump                                                      |                                                        |                                     |
| ANSWER:                      | c                        |                                                              |                                                        |                                     |
| POINTS:                      | 1                        |                                                              |                                                        |                                     |
| REFERENCES:                  | 17                       |                                                              |                                                        |                                     |
| 31, the firs                 | t commerci               | al browser, was created during                               | the summer of 1994.                                    |                                     |

| Name:                                            |                                             | Class:                      | Date:                                |
|--------------------------------------------------|---------------------------------------------|-----------------------------|--------------------------------------|
| Chapter 1: Into the Inter                        | rnet                                        |                             |                                      |
| a. Internet Explorer                             | b. Netscape Navigator                       |                             |                                      |
| c. Google Chrome                                 |                                             |                             |                                      |
| ANSWER: b                                        |                                             |                             |                                      |
| POINTS: 1                                        |                                             |                             |                                      |
| REFERENCES: 18                                   |                                             |                             |                                      |
| 32. Libraries, schools, busing a local b. office | _                                           | ions typically connect the  | ir computers into a(n) area network. |
| c. building d. region                            | nal                                         |                             |                                      |
| ANSWER: a                                        |                                             |                             |                                      |
| POINTS: 1                                        |                                             |                             |                                      |
| REFERENCES: 19                                   |                                             |                             |                                      |
| 33. The speed of an Internet                     | connection is measured in                   | per second.                 |                                      |
| a. bats b. bites                                 |                                             |                             |                                      |
| c. bits d. boots                                 |                                             |                             |                                      |
| ANSWER: c                                        |                                             |                             |                                      |
| POINTS: 1                                        |                                             |                             |                                      |
| REFERENCES: 21                                   |                                             |                             |                                      |
| 34. 3G is a third generation                     | standard for commu                          | unications.                 |                                      |
| a. ADSL b. mobile                                |                                             |                             |                                      |
| c. DSL d. cable                                  |                                             |                             |                                      |
| ANSWER: b                                        |                                             |                             |                                      |
| POINTS: 1                                        |                                             |                             |                                      |
| REFERENCES: 21                                   |                                             |                             |                                      |
| 35 transmits data bet a. Bluetooth b. CAT        |                                             | es using radio frequency.   |                                      |
| c. ADSL d. ISDI                                  | N                                           |                             |                                      |
| ANSWER: a                                        |                                             |                             |                                      |
| POINTS: 1                                        |                                             |                             |                                      |
| REFERENCES: 22                                   |                                             |                             |                                      |
| 36. A transmits at high a. cable television line | speeds over standard cop<br>b. dial-up line | per telephone wiring.       |                                      |
| c. digital subscriber line                       | d. cable modem                              |                             |                                      |
| ANSWER: c                                        |                                             |                             |                                      |
| POINTS: 1                                        |                                             |                             |                                      |
| REFERENCES: 23                                   |                                             |                             |                                      |
| 37 lines, the most experience providers.         | pensive type of digital line                | e, are used primarily by la | arge companies, phone companies, and |

| Name:                            |                               | Class:                                           | Date:                      |
|----------------------------------|-------------------------------|--------------------------------------------------|----------------------------|
| Chapter 1: In                    | nto the Internet              |                                                  |                            |
| c. T-2                           | d. T-0                        |                                                  |                            |
| ANSWER:                          | a                             |                                                  |                            |
| POINTS:                          | 1                             |                                                  |                            |
| REFERENCES                       | 5: 23                         |                                                  |                            |
| 38. A is a                       | a specific geographic locati  | ion in which a wireless access point provide     | s public Internet access.  |
| a. Wi-Fi                         | b. hotspot                    |                                                  |                            |
| c. WISP                          | d. LAN                        |                                                  |                            |
| ANSWER:                          | b                             |                                                  |                            |
| POINTS:                          | 1                             |                                                  |                            |
| REFERENCES                       | S: 23                         |                                                  |                            |
| 39. Although i a. ISDN           | t can be expensive,b. satelli | Internet access may be the only option avail ite | able in rural areas.       |
| c. digital s                     | subscriber line d. cable      |                                                  |                            |
| ANSWER:                          | b                             |                                                  |                            |
| POINTS:                          | 1                             |                                                  |                            |
| REFERENCES                       | S: 24                         |                                                  |                            |
| a. Wi-Fi                         | b. asymmetrical               | capabilities, which allow a user to con          | nnect to the Internet.     |
| c. backboı                       | ne d. integration             |                                                  |                            |
| ANSWER:                          | a                             |                                                  |                            |
| POINTS:                          | 1                             |                                                  |                            |
| REFERENCES                       | S: 24                         |                                                  |                            |
| 41. A host is a a. True b. False | set of rules that two compo   | uters must follow in order to communicate v      | with each other.           |
| ANSWER:                          | False                         |                                                  |                            |
| POINTS:                          | raise<br>1                    |                                                  |                            |
|                                  | _                             |                                                  |                            |
| REFERENCES                       | <b>5:</b> 2                   |                                                  |                            |
| 42. The Interno                  | et has profoundly changed     | nearly every aspect of life.                     |                            |
| b. False                         |                               |                                                  |                            |
| ANSWER:                          | True                          |                                                  |                            |
| POINTS:                          | 1                             |                                                  |                            |
| REFERENCES                       | 5: 3                          |                                                  |                            |
| a. True                          | et has not changed the way    | businesses communicate with their custome        | ers and business partners. |
| b. False                         |                               |                                                  |                            |
| ANSWER:                          | False                         |                                                  |                            |

| Name:                                   |                                                | Class:                                               | Date:                             |
|-----------------------------------------|------------------------------------------------|------------------------------------------------------|-----------------------------------|
| Chapter 1: Int                          | to the Internet                                |                                                      |                                   |
| POINTS:                                 | 1                                              |                                                      |                                   |
| REFERENCES:                             | 3                                              |                                                      |                                   |
| services, to uplo<br>a. True            | supports a wide range or ading and downloading | of activities from exchanging messages with g files. | others, to shopping for goods and |
| b. False                                | Т                                              |                                                      |                                   |
| ANSWER:                                 | True                                           |                                                      |                                   |
| POINTS:                                 | 1                                              |                                                      |                                   |
| REFERENCES:                             | 4                                              |                                                      |                                   |
| 45. Although the                        | e terms are often used in                      | nterchangeably, the Internet is actually a subs      | et of the web.                    |
| b. False                                |                                                |                                                      |                                   |
| ANSWER:                                 | False                                          |                                                      |                                   |
| POINTS:                                 | 1                                              |                                                      |                                   |
| REFERENCES:                             | 5                                              |                                                      |                                   |
| a. True                                 | re created using codes of                      | or tags that define the layout and/or content of     | the pages.                        |
| b. False                                | <b>T</b>                                       |                                                      |                                   |
| ANSWER:                                 | True                                           |                                                      |                                   |
| POINTS:                                 | 1                                              |                                                      |                                   |
| REFERENCES:                             | 5                                              |                                                      |                                   |
| 47. A website is a. True b. False       | a set of related webpag                        | ges managed by an individual or organization.        |                                   |
| ANSWER:                                 | True                                           |                                                      |                                   |
| POINTS:                                 | 1                                              |                                                      |                                   |
| REFERENCES:                             |                                                |                                                      |                                   |
| 48. The term sur<br>a. True<br>b. False | rfing refers to the proces                     | ss of searching the web for specific informati       | on.                               |
| ANSWER:                                 | False                                          |                                                      |                                   |
| POINTS:                                 | 1                                              |                                                      |                                   |
| REFERENCES:                             | 8                                              |                                                      |                                   |
| 49. Sending an oa. True b. False        | email is less expensive a                      | and faster than regular mail.                        |                                   |
| ANSWER:                                 | True                                           |                                                      |                                   |
| LILYD IY LIK.                           | 1140                                           |                                                      |                                   |

1

POINTS:

| Name:             |                                     | Class:                               | Date:                                  |
|-------------------|-------------------------------------|--------------------------------------|----------------------------------------|
| Chapter 1: Int    | to the Internet                     |                                      |                                        |
| REFERENCES:       | 9                                   |                                      |                                        |
| 50. Outlook is a  | n example of an email program.      |                                      |                                        |
| a. True           |                                     |                                      |                                        |
| b. False          |                                     |                                      |                                        |
| ANSWER:           | True                                |                                      |                                        |
| POINTS:           | 1                                   |                                      |                                        |
| REFERENCES:       | 9                                   |                                      |                                        |
|                   |                                     | nes simultaneously, but participati  | on is limited to individuals living in |
|                   | hich the game is hosted.            |                                      |                                        |
| a. True           |                                     |                                      |                                        |
| b. False          | F-1                                 |                                      |                                        |
| ANSWER:           | False                               |                                      |                                        |
| POINTS:           | 1                                   |                                      |                                        |
| REFERENCES:       | 9                                   |                                      |                                        |
| 52. Newsgroup a   | and mailing list subscribers receiv | ve messages about specific topics.   |                                        |
| a. True           |                                     |                                      |                                        |
| b. False          |                                     |                                      |                                        |
| ANSWER:           | True                                |                                      |                                        |
| POINTS:           | 1                                   |                                      |                                        |
| REFERENCES:       | 9                                   |                                      |                                        |
| 53. IM is the sta | ndard or set of protocols that allo | ws files to be uploaded and downl    | loaded over the Internet.              |
| a. True           |                                     |                                      |                                        |
| b. False          |                                     |                                      |                                        |
| ANSWER:           | False                               |                                      |                                        |
| POINTS:           | 1                                   |                                      |                                        |
| REFERENCES:       | 10                                  |                                      |                                        |
| -                 | s is a group of software products a | available online.                    |                                        |
| a. True           |                                     |                                      |                                        |
| b. False          | T.                                  |                                      |                                        |
| ANSWER:           | True                                |                                      |                                        |
| POINTS:           | 1                                   |                                      |                                        |
| REFERENCES:       | 10                                  |                                      |                                        |
| 55. Video calling | g does not allow remote employed    | es to participate in meetings or tra | ining sessions.                        |
| a. True           |                                     |                                      |                                        |
| b. False          |                                     |                                      |                                        |
| ANSWER:           | False                               |                                      |                                        |
| POINTS:           | 1                                   |                                      |                                        |

REFERENCES: 11

| Name:                                    |                              | Class:                                    | Date:                                 |
|------------------------------------------|------------------------------|-------------------------------------------|---------------------------------------|
| Chapter 1: Int                           | o the Internet               |                                           |                                       |
| 56. The e-busine<br>a. True<br>b. False  | ess model that allows custon | mers to buy products at an online store   | is the B2E model.                     |
| ANSWER:                                  | False                        |                                           |                                       |
| POINTS:                                  | 1                            |                                           |                                       |
| REFERENCES:                              | 12                           |                                           |                                       |
| 57. The scientist<br>a. True<br>b. False | whose memos were the firs    | st published references to the idea of th | e Internet was J.C.R. Licklider.      |
| ANSWER:                                  | True                         |                                           |                                       |
| POINTS:                                  | 1                            |                                           |                                       |
| REFERENCES:                              | _                            |                                           |                                       |
| 58. One of the sea. True b. False        | cientists whose research led | to the development of packet switching    | g technologies was Leonard Kleinrock. |
|                                          | Т                            |                                           |                                       |
| ANSWER: POINTS:                          | True                         |                                           |                                       |
| REFERENCES:                              | 1 13                         |                                           |                                       |
| 59. Packet switc<br>a. True<br>b. False  | hing allows a telephone user | er to dial a number to establish and main | ntain a private telephone connection. |
| ANSWER:                                  | False                        |                                           |                                       |
| POINTS:                                  | 1                            |                                           |                                       |
| REFERENCES:                              | 13                           |                                           |                                       |
| 60. Vinton Cerf<br>a. True<br>b. False   | and Leonard Kleinrock deve   | eloped the TCP and IP protocols for Al    | RPANET in 1972.                       |
| ANSWER:                                  | False                        |                                           |                                       |
| POINTS:                                  | 1                            |                                           |                                       |
| REFERENCES:                              | 14                           |                                           |                                       |
| 61. The fledging a. True b. False        | ARPANET network conne        | ections grew from two universities to fo  | our by December 1969.                 |
| ANSWER:                                  | True                         |                                           |                                       |
| POINTS:                                  | 1                            |                                           |                                       |
| REFERENCES:                              |                              |                                           |                                       |

62. The ban against commercial use of the NSFNET was lifted in 1972.

| Name:                                  |                                                                                               | Class:                                                | Date:                                  |
|----------------------------------------|-----------------------------------------------------------------------------------------------|-------------------------------------------------------|----------------------------------------|
| Chapter 1: Int                         | o the Internet                                                                                |                                                       |                                        |
| a. True                                |                                                                                               |                                                       |                                        |
| b. False                               |                                                                                               |                                                       |                                        |
| ANSWER:                                | False                                                                                         |                                                       |                                        |
| POINTS:                                | 1                                                                                             |                                                       |                                        |
| REFERENCES:                            | 15                                                                                            |                                                       |                                        |
| 63. The U.S. gov                       | vernment now owns and                                                                         | d controls the Internet backbones.                    |                                        |
| a. True                                |                                                                                               |                                                       |                                        |
| b. False                               |                                                                                               |                                                       |                                        |
| ANSWER:                                | False                                                                                         |                                                       |                                        |
| POINTS:                                | 1                                                                                             |                                                       |                                        |
| REFERENCES:                            | 15                                                                                            |                                                       |                                        |
|                                        | Internet directory systems of Minnesota in the early                                          | m for locating files on Gopher servers conn<br>1990s. | ected to the Internet was developed at |
| b. False                               |                                                                                               |                                                       |                                        |
| ANSWER:                                | True                                                                                          |                                                       |                                        |
| POINTS:                                | 1                                                                                             |                                                       |                                        |
| REFERENCES:                            | 16                                                                                            |                                                       |                                        |
| 65. CERN is a h<br>a. True<br>b. False | igh-speed network rese                                                                        | rved for education and research.                      |                                        |
| ANSWER:                                | False                                                                                         |                                                       |                                        |
| POINTS:                                | 1                                                                                             |                                                       |                                        |
| REFERENCES:                            | 17                                                                                            |                                                       |                                        |
|                                        |                                                                                               | because different types of computers can c            | communicate with each other using a    |
|                                        | inication protocol.                                                                           |                                                       |                                        |
| ANSWER:                                | Internet                                                                                      |                                                       |                                        |
| POINTS:                                | 1                                                                                             |                                                       |                                        |
| REFERENCES:                            | 2                                                                                             |                                                       |                                        |
| 67. The layout a<br>ANSWER:            | nd content in a webpag<br>markup language<br>markup languages<br>Hypertext Markup Lan<br>HTML | e are often defined using                             | <u> </u>                               |
| POINTS:                                | 1                                                                                             |                                                       |                                        |
| REFERENCES:                            | 5                                                                                             |                                                       |                                        |
| 68. A webpage r                        | must be                                                                                       | to a web server before others can                     | access it.                             |
| ANSWER:                                | published<br>uploaded                                                                         |                                                       |                                        |

| Name:                                             |                                                                                  | Class:                                                                                                    | Date:                                      |
|---------------------------------------------------|----------------------------------------------------------------------------------|----------------------------------------------------------------------------------------------------|--------------------------------------------|
| Chapter 1: Int                                    | o the Internet                                                                   |                                                                                                    |                                            |
| POINTS:                                           | 1                                                                                |                                                                                                    |                                            |
| REFERENCES:                                       | 6                                                                                |                                                                                                    |                                            |
| 69                                                | can be ser                                                                       | nt when convenient for the sender and rea                                                                                                    | ad when convenient for the recipient.      |
| ANSWER:                                           | Email                                                                            |                                                                                                    | _                                          |
| POINTS:                                           | 1                                                                                |                                                                                                    |                                            |
| REFERENCES:                                       | 9                                                                                |                                                                                                    |                                            |
| 70. A(n)                                          | is a c                                                                           | computer on a network used to store files.                                                                                                    |                                            |
| ANSWER:                                           | server                                                                           |                                                                                                    |                                            |
| POINTS:                                           | 1                                                                                |                                                                                                    |                                            |
| REFERENCES:                                       | 10                                                                               |                                                                                                    |                                            |
| 71. With                                          | user                                                                             | rs access computer services, such as data s                                                                                                    | storage and productivity software, using   |
| remote servers.                                   |                                                                                  |                                                                                                    |                                            |
|                                                   | cloud computing                                                                  |                                                                                                    |                                            |
| POINTS:                                           | 1                                                                                |                                                                                                    |                                            |
| REFERENCES:                                       | 10                                                                               |                                                                                                    |                                            |
| 72. A(n)network.                                  | prov                                                                             | vides a secure, encrypted connection between                                                                                                    | reen a remote user and a local area        |
| ANSWER:                                           | virtual private network virtual private network VPN                              |                                                                                                    |                                            |
| POINTS:                                           | 1                                                                                |                                                                                                    |                                            |
| REFERENCES:                                       | 11                                                                               |                                                                                                    |                                            |
| 73. Businesses t are participating <i>ANSWER:</i> | ~                                                                                | generate a profit or to maintain goodwill v                                                                                                    | with their business partners and customers |
| POINTS:                                           | 1                                                                                |                                                                                                    |                                            |
| REFERENCES:                                       |                                                                                  |                                                                                                    |                                            |
| 74. Businesses t                                  | hat sell their products a                                                        | and services online directly to consumers and services online directly to consumers and services of the services of the servic | are following the                          |
| ANSWER:                                           | B2C<br>business-to-consumer<br>business-to-consumer<br>B2C (business-to-consumer | · (B2C)                                                                                                    |                                            |
| POINTS:                                           | 1                                                                                |                                                                                                    |                                            |
| REFERENCES:                                       | 11-12                                                                            |                                                                                                    |                                            |
| 75. Businesses ti<br>e-business mode              |                                                                                  | and services online to other businesses are                                                                                                    | e following the                            |
| ANSWER:                                           | B2B                                                                              |                                                                                                    |                                            |
|                                                   | business-to-business                                                             |                                                                                                    |                                            |

| Name:              |                                                                                                    | Class:                   | Date:                                         |
|--------------------|----------------------------------------------------------------------------------------------------|--------------------------|-----------------------------------------------|
| Chapter 1: Int     | to the Internet                                                                                        |                          |                                               |
|                    | B2B (business-to-business)<br>business-to-business (B2B)                                               |                          |                                               |
| POINTS:            | 1                                                                                                    |                          |                                               |
| REFERENCES:        | 12                                                                                                    |                          |                                               |
|                    | ns that use the Internet for internal act                                                              |                          | neir staff connected to a corporate database, |
| ANSWER:            | B2E<br>business-to-employee<br>business-to-employee (B2E)<br>B2E (business-to-employee)                |                          |                                               |
| POINTS:            | 1                                                                                                    |                          |                                               |
| REFERENCES:        | 12                                                                                                    |                          |                                               |
| 77. By 1973, em    | nail composed 75 percent of the data to ARPANET                                                        | raffic over              | ·                                             |
| POINTS:            | 1                                                                                                    |                          |                                               |
| REFERENCES:        | 15                                                                                                    |                          |                                               |
| 78                 | is the standard that defin                                                                             | es how HTML document     | s are transmitted to a browser.               |
| ANSWER:            | HTTP Hypertext Transfer Protocol HTTP (Hypertext Transfer Protocol) Hypertext Transfer Protocol (HTTP) |                          |                                               |
| POINTS:            | 1                                                                                                    |                          |                                               |
| REFERENCES:        | 17                                                                                                    |                          |                                               |
| 79. The first con  | nmercial web browser was                                                                               |                          |                                               |
|                    | Netscape Navigator                                                                                     |                          |                                               |
| POINTS:            | 1                                                                                                    |                          |                                               |
| REFERENCES:        | 18                                                                                                    |                          |                                               |
| 80                 | is a measure of the capac                                                                              | city of a communications | channel.                                      |
| ANSWER:            |                                                                                                    |                          |                                               |
| POINTS:            | 1                                                                                                    |                          |                                               |
| REFERENCES:        | 21                                                                                                    |                          |                                               |
| 81. Kbps is a(n)   | bits per sec                                                                                           | ond.                     |                                               |
| ANSWER:            | thousand                                                                                               |                          |                                               |
| POINTS:            | 1                                                                                                    |                          |                                               |
| REFERENCES:        | 21                                                                                                    |                          |                                               |
| 82. A billion bits | s per second, or gigabits, can be writte                                                               | en as                    |                                               |
| ANSWER:            | Gbps                                                                                                   |                          |                                               |
| POINTS:            | 1                                                                                                    |                          |                                               |
| REFERENCES:        | 21                                                                                                    |                          |                                               |

| Name:                              |                  |                             | C                 | lass:                                 |                      | _ Date:                                     | _ |
|------------------------------------|------------------|-----------------------------|-------------------|---------------------------------------|----------------------|---------------------------------------------|---|
| Chapter 1: Int                     | to the Interne   | et                          |                   |                                       |                      |                                             |   |
| 83. A(n)                           |                  | typically co                | overs a 100-foot  | range from a win                      | eless access point.  |                                             |   |
| ANSWER:                            | hotspot          |                             |                   | C                                     | 1                    |                                             |   |
| POINTS:                            | 1                |                             |                   |                                       |                      |                                             |   |
| REFERENCES:                        | 23               |                             |                   |                                       |                      |                                             |   |
| 84. A wireless _ is connected to a | a wired networl  | , as sh<br>k and is used to | nown in the acco  | ompanying figure<br>we radio waves to | , is a hardware devi | ice with an antenna that computers or other |   |
| wireless devices                   |                  |                             |                   |                                       |                      |                                             |   |
| NETGEAR                            | Ů                | <b>#</b>                    | (•)               |                                       |                      |                                             |   |
|                                    |                  |                             |                   |                                       |                      |                                             |   |
| ANSWER:                            | access point     |                             |                   |                                       |                      |                                             |   |
| POINTS:                            | 1                |                             |                   |                                       |                      |                                             |   |
| REFERENCES:                        | 23               |                             |                   |                                       |                      |                                             |   |
| 85                                 | In               | iternet access c            | comes in two yar  | rieties: one-way a                    | and two-way          |                                             |   |
| ANSWER:                            | Satellite        | iternet access c            | comes in two var  | ictics. one-way a                     | ind two-way.         |                                             |   |
| POINTS:                            | 1                |                             |                   |                                       |                      |                                             |   |
| REFERENCES:                        |                  |                             |                   |                                       |                      |                                             |   |
| Modified True/                     | False            |                             |                   |                                       |                      |                                             |   |
| 86. Internet3 (I3                  | ) is a collabora | tion among un               | iversities, gover | nment, and indus                      | try dedicated to dev | veloping and using new                      |   |
| and emerging no                    |                  |                             |                   |                                       | •                    | 1000                                        |   |

| Name:                                 |                                   | Class:                                                                                                 | Date:                            |
|---------------------------------------|-----------------------------------|----------------------------------------------------------------------------------------------------|----------------------------------|
| Chapter 1: Int                        | o the Internet                    |                                                                                                    |                                  |
| ANSWER:                               | False - Internet2 (I2)            |                                                                                                    |                                  |
| POINTS:                               | 1                                 |                                                                                                    |                                  |
| REFERENCES:                           | 19                                |                                                                                                    |                                  |
|                                       | benefits of email and the         | he web at home, a person must first connect                                                            | his or her computer to the World |
|                                       | False - Internet                  |                                                                                                    |                                  |
| POINTS:                               | 1                                 |                                                                                                    |                                  |
| REFERENCES:                           | 19                                |                                                                                                    |                                  |
| 38. The main ad                       | vantage of a <u>DSL</u> Interr    | net connection over a dial-up connection is                                                            | ransmission speed.               |
| ANSWER:                               | True                              |                                                                                                    |                                  |
| POINTS:                               | 1                                 |                                                                                                    |                                  |
| REFERENCES:                           | 21-23                             |                                                                                                    |                                  |
|                                       | ndwidth and many hom<br>True<br>1 | net connection popular for homes is a <u>cable</u> nes already have the necessary connections.         |                                  |
| •                                     | ne service providers off          | er mobile broadband Internet access.                                                                   |                                  |
| ANSWER:                               | True                              |                                                                                                    |                                  |
| POINTS:                               | 1                                 |                                                                                                    |                                  |
| REFERENCES:                           | 23                                |                                                                                                    |                                  |
| Modified Multi                        | ple Choice                        |                                                                                                    |                                  |
| a. webpages<br>c. websites<br>ANSWER: |                                   | the Internet that is made up of coftware                                                               |                                  |
| REFERENCES:                           | 5                                 |                                                                                                    |                                  |
| a. business-t                         | to-employee (B2E)                 | b by the ultimate consumer of the online prob. business-to-college (B2C) d. consumer-to-consumer (C2C) | ducts or services, such as       |
| ANSWER:                               | a, c, d                           |                                                                                                    |                                  |
| POINTS:                               | 1                                 |                                                                                                    |                                  |
| REFERENCES:                           | 11-12                             |                                                                                                    |                                  |
| 93. The followin                      | g scientists made huge            | contributions to the early development of th                                                           | ne Internet:                     |

b. Vinton Cerf

a. Leonard Kleinrock

| Name: | Class: | Date: |
|-------|--------|-------|
|-------|--------|-------|

c. Lawrence Roberts d. Robert Kahn

ANSWER: a, b, c, d

POINTS: 1
REFERENCES: 13-14

94. Broadband connections include: \_\_\_\_.

a. ISDN b. ADSL

c. dial-up d. CATV

ANSWER: a, b, d

POINTS: 1
REFERENCES: 21

95. Which of the following use multiplexing?

a. ISDN b. dial-up

c. T-3 lines d. T-1 lines

ANSWER: a, c, d POINTS: 1 REFERENCES: 22-23

| Name: | Class: | Date: |
|-------|--------|-------|
|-------|--------|-------|

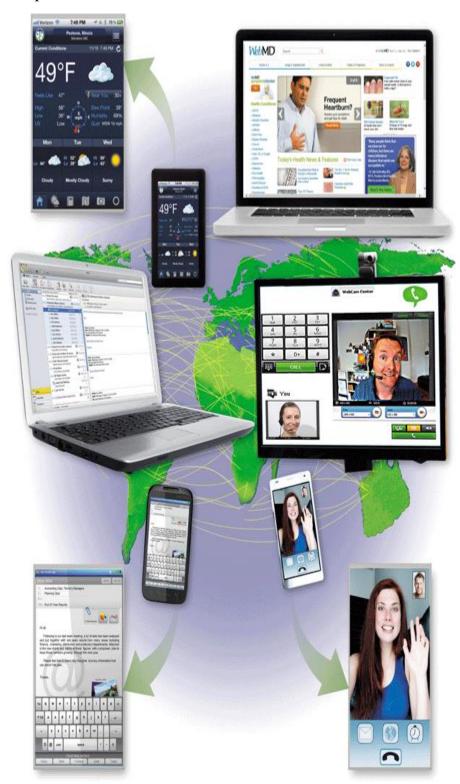

96. People all over the world--in all types of occupations and stages of life--use the Internet every day to enhance their lives, as shown in the accompanying figure. List at least five ways students, businesspeople, seniors, and others use the Internet.

ANSWER: 1) Browsin

- 1) Browsing and searching for information
- 2) Communicating with others through email, text or video chat, social networking, instant messaging,

| Name: | Class: | Date: |
|-------|--------|-------|
|-------|--------|-------|

mailing lists, blogs and microblogs, and other media

- 3) Downloading and uploading files
- 4) Accessing remote computers or servers
- 5) Conducting business activities
- 6) Online shopping and bill payment

POINTS: 1
REFERENCES: 4

TOPICS: Critical Thinking

97. Briefly describe the origins of the Internet. Include significant dates and the important contributions made by various scientists during the Internet's early development.

ANSWER:

The Internet traces its origins to the early 1960s as a result of collaboration among scientists, industry, and the government. Important dates and events include:

- 1) 1961 -- Leonard Kleinrock outlined the idea of data networking and packet switching
- 2) 1962 -- J.C.R. Licklider, head of ARPA, published memos that were the first references to the Internet
- 3) 1966 -- ARPA, as part of the DoD, funded a new network of computers, called ARPANET, based on a plan developed by Lawrence G. Roberts
- 4) 1969 -- Bolt Beranek and Newman (BBN) delivered the first IMP (Interface Message Protocol) to the UCLA lab and the second to the Stanford Research Institute
- 5) 1971 -- Ray Tomlinson developed the first email program; by 1973 email constituted 75% of the data traffic over ARPANET
- 6) 1975 -- The first mailing list, titled SF-Lovers, became a part of the ARPA community
- 7) 1979 -- CompuServe began offering a subscription service for sending email and made real-time chat available the following year
- 8) 1985 -- The National Science Foundation (NSF) established a new network called NSFNet, which connected five regional supercomputer centers
- 9) 1987 -- Senator Al Gore sponsored a bill to fund research to enhance the speed of the Internet backbone
- 10) 1990 -- NSFNet became the main network linking universities and research facilities
- 11) 1992 -- The U.S. Congress overturned a ban on commercial activity on the NSFNet
- 12) 1995 -- The NSF moved to a commercial Internet backbone supported by commercial network providers

POINTS: 1
REFERENCES: 13-16

TOPICS: Critical Thinking

98. Briefly discuss the contribution to modern society made by Tim Berners-Lee.

ANSWER:

Tim Berners-Lee at CERN in Switzerland envisioned the use of hyperlinks to make connections between related ideas in separate documents. Hypertext, which is a system of hyperlinks that allows users to click on a word to jump to another location within the same file, was already in use. Hypertext also allowed users to link to different files in the same location, but only when an index of the links was kept in a central database. Frustrated with these limitations, Berners-Lee visualized a system in which all of the various projects at CERN could cross-reference each other easily. He wrote a proposal outlining his vision, suggesting that hyperlinked resources should not be restricted to text, but could include graphics, video. or other document elements.

With the help of his CERN colleague Robert Cailliau, Berners-Lee created three technologies to make his ideas about hyperlinked documents a reality. First, he created Hypertext Markup Language (HTML), used to create documents that can include text, graphics, and links. Berners-Lee then created a special

| Name: Class: Date: |
|--------------------|
|--------------------|

software program to read and display HTML documents, the first browser known as WorldWideWeb (spelled with no spaces). Finally, because document links had to refer to the specific server that stored the linked document, Berners-Lee devised a web addressing system and Hypertext Transfer Protocol (HTTP), a protocol that defines how HTML documents transmit to a browser.

POINTS: 1
REFERENCES: 17

TOPICS: Critical Thinking

### **Critical Thinking Questions**

#### **Case 1-1**

You are the assistant to the director of a local charity that supports neighborhood clinics for underprivileged children. The director asks you to think of ways she can use the Internet to improve communications with the charity's donors and with clinic managers.

99. Which of the following online communication methods would you recommend the director use to solicit contributions from donors who may not be online at the same time that she is online?

| a. email | c. instant messaging |
|----------|----------------------|
| b. chat  | d. microblogging     |

ANSWER: A
POINTS: 1
REFERENCES: 9

TOPICS: Critical Thinking

100. Which of the following online communication methods would you NOT recommend the director use to communicate with clinic managers about upcoming fund-raising programs if the director does not want all of the users to see what the other users type?

| a. email | c. newsgroup posting |
|----------|----------------------|
| b. chat  | d. blog              |

ANSWER: B
POINTS: 1
REFERENCES: 9

TOPICS: Critical Thinking

### **Critical Thinking Questions**

#### **Case 1-2**

You work at home and are planning to have an Internet connection installed in your home office. As part of your planning effort, you must decide on the best type of connection for your needs.

101. Which of the following Internet connection types is the better choice if the network requires a less-expensive digital line that carries multiple signals over a single communications line?

|        | <u> </u>          |
|--------|-------------------|
| a. T-1 | c. dial-up        |
| b. T-3 | d. fractional T-1 |

ANSWER: D
POINTS: 1
REFERENCES: 23

TOPICS: Critical Thinking

| Name. Class. Date. | Name: | Class: | Date: |
|--------------------|-------|--------|-------|
|--------------------|-------|--------|-------|

102. Which of the following Internet connection types is the better choice if cost is no object and you live in a rural area with few other alternatives?

| a. ADSL      | c. DSL   |
|--------------|----------|
| b. satellite | d. cable |

ANSWER: B
POINTS: 1
REFERENCES: 24

TOPICS: Critical Thinking

Identify the letter of the choice that best matches the phrase or concept.

- a. bandwidth
- b. bits per second
- c. Kbps
- d. Mbps
- e. Gbps
- f. Dial-up access
- g. T-carrier line
- h. ADSL
- i. Wi-Fi
- j. Bluetooth

REFERENCES: 23

103. An acronym for an Internet connection speed of a million bits per second

ANSWER: d
POINTS: 1

104. An acronym for an Internet connection speed of a billion bits per second

ANSWER: e POINTS: 1

105. Another term for the capacity of a communications channel

ANSWER: a POINTS: 1

106. A measurement of Internet connection bandwidth

ANSWER: b
POINTS: 1

107. Type of dedicated line that supports faster transmissions when receiving data than when sending data

ANSWER: h
POINTS: 1

108. A low-cost method of connecting to the Internet using a regular telephone line

ANSWER: f

| Name:                                                 | Class:                                                | Date:                           |
|-------------------------------------------------------|-------------------------------------------------------|---------------------------------|
| Chapter 1: Into th                                    | ne Internet                                           |                                 |
| POINTS: 1                                             |                                                       |                                 |
| 109. An acronym for <i>ANSWER:</i> c <i>POINTS:</i> 1 | r an Internet connection speed of a thousand bits p   | per second                      |
| 110. Any of several and ANSWER: g POINTS: 1           | types of digital lines that carry multiple signals ov | er a single communications line |
| 111. A technology th ANSWER: i POINTS: 1              | hat uses radio waves to communicate                   |                                 |
| 112. Connection that ANSWER: j POINTS: 1              | t uses radio frequency to transmit data between tw    | o electronic devices            |